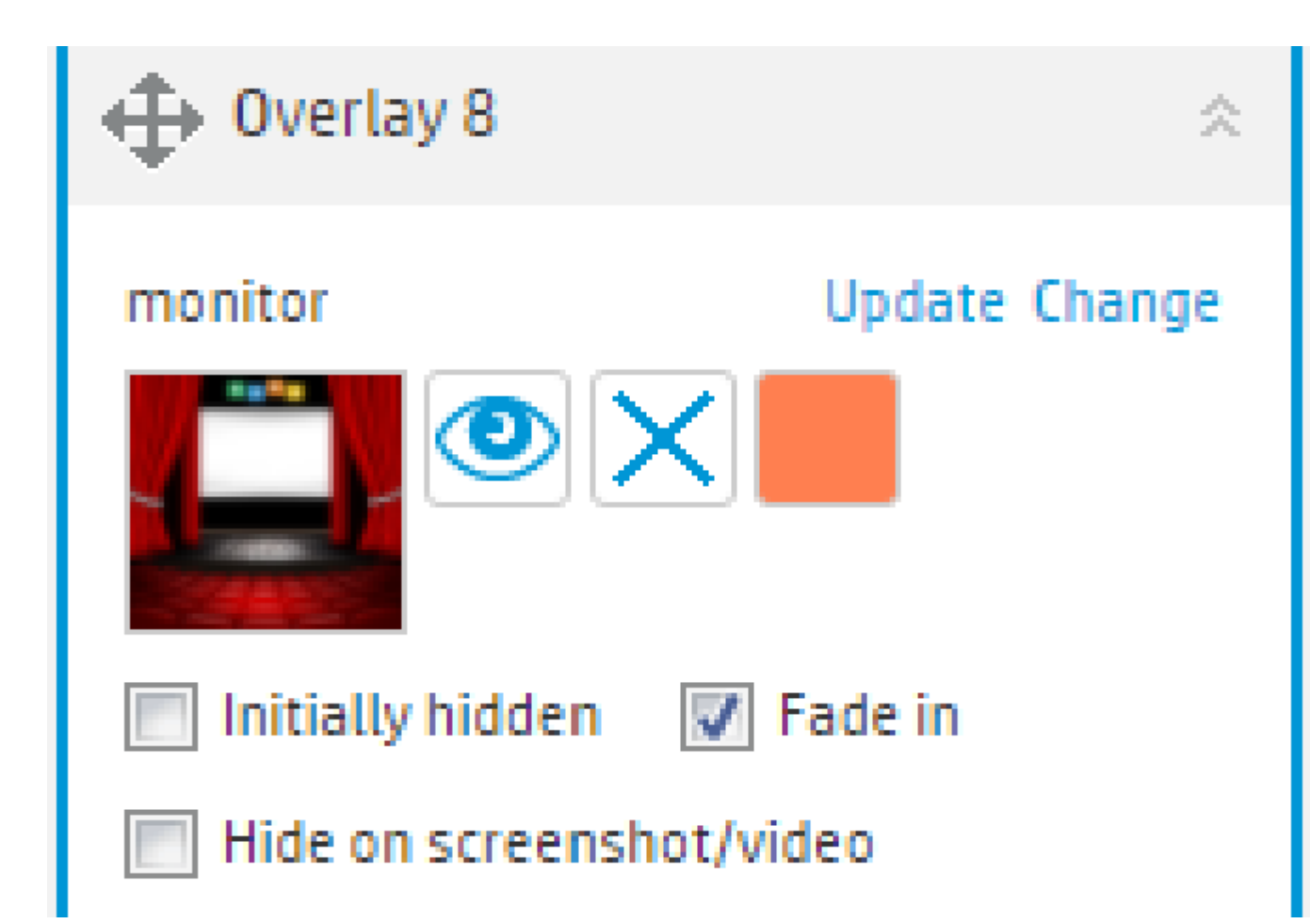

ให้กด Add Actions

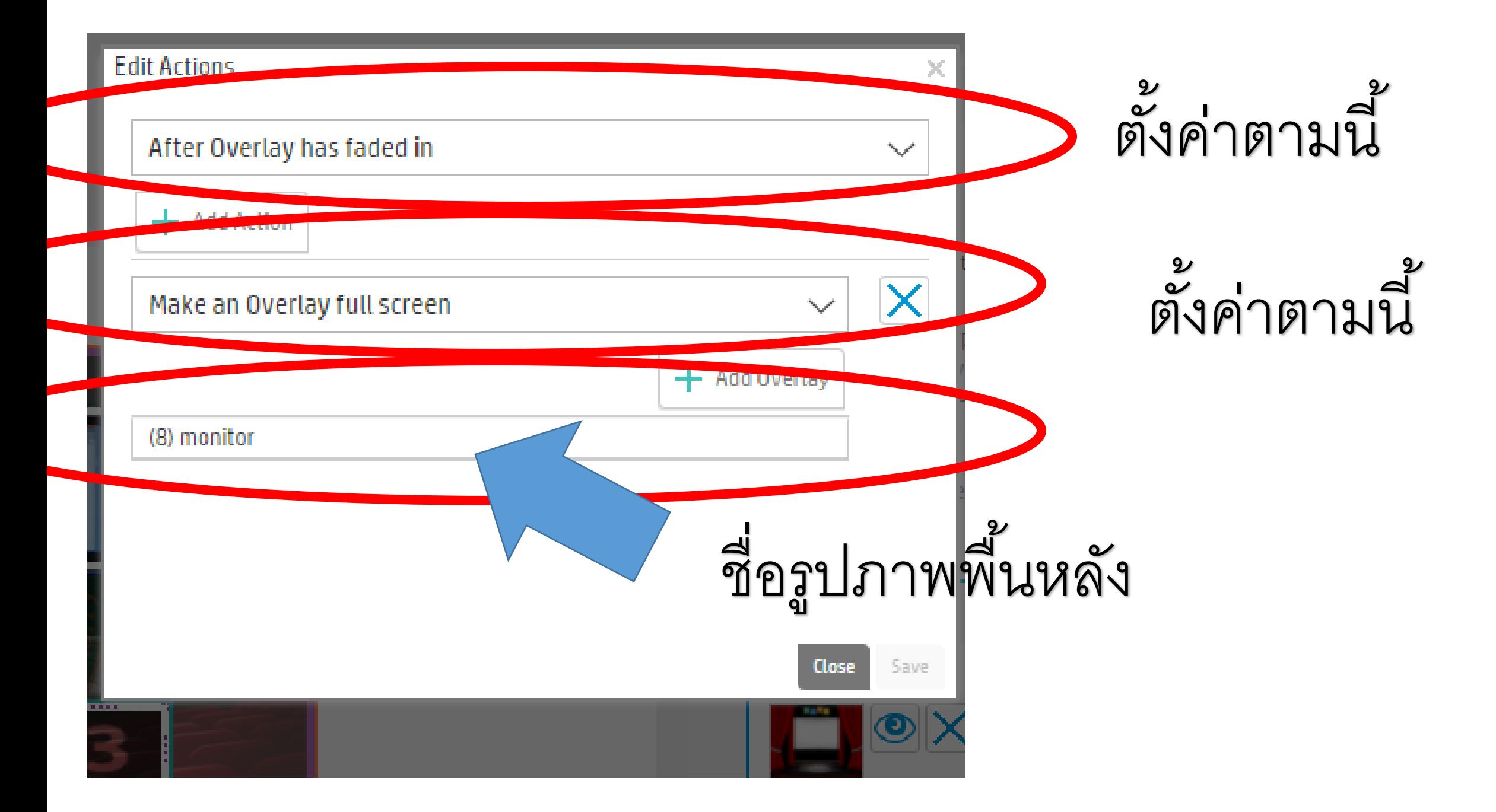

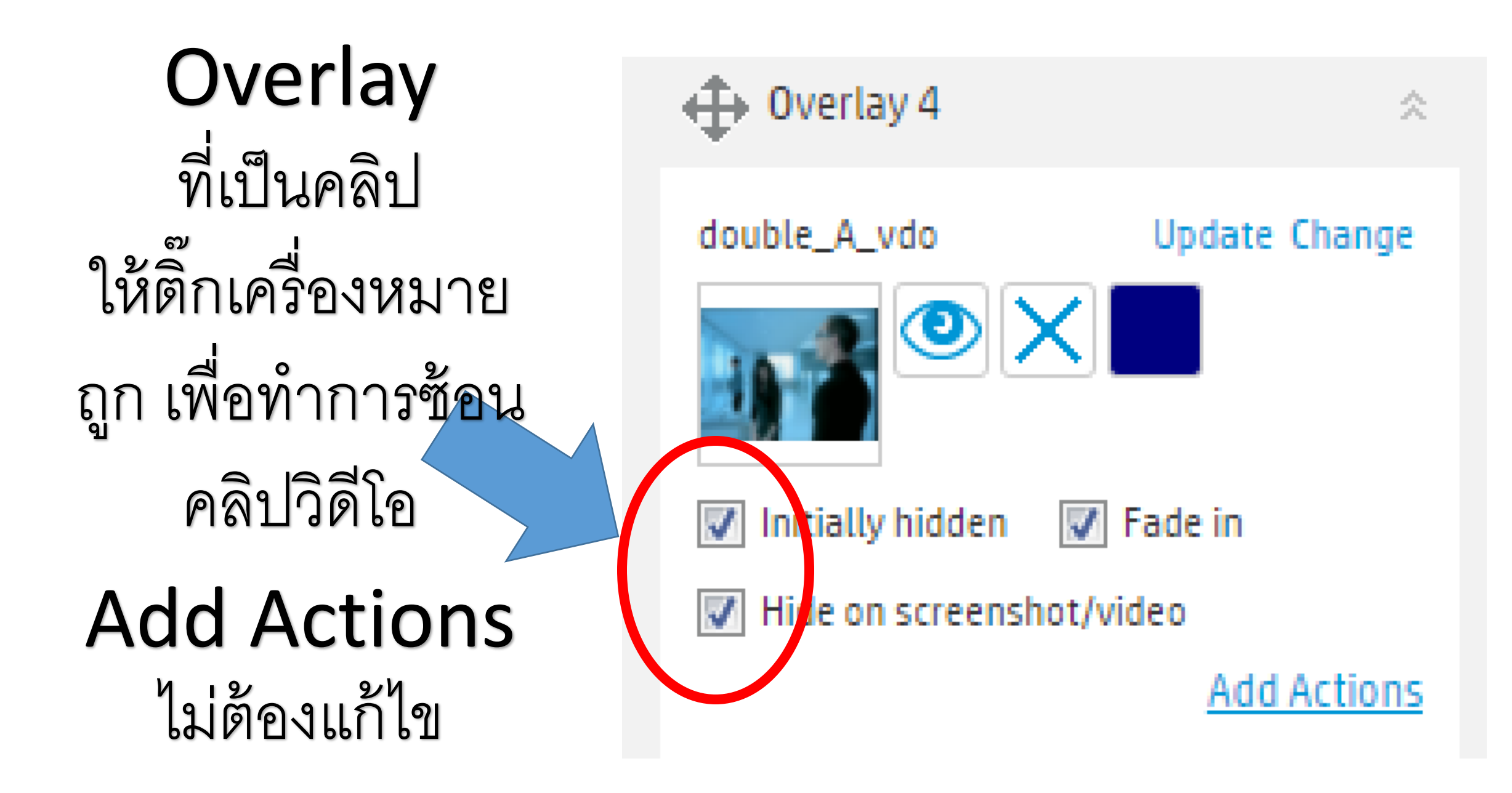

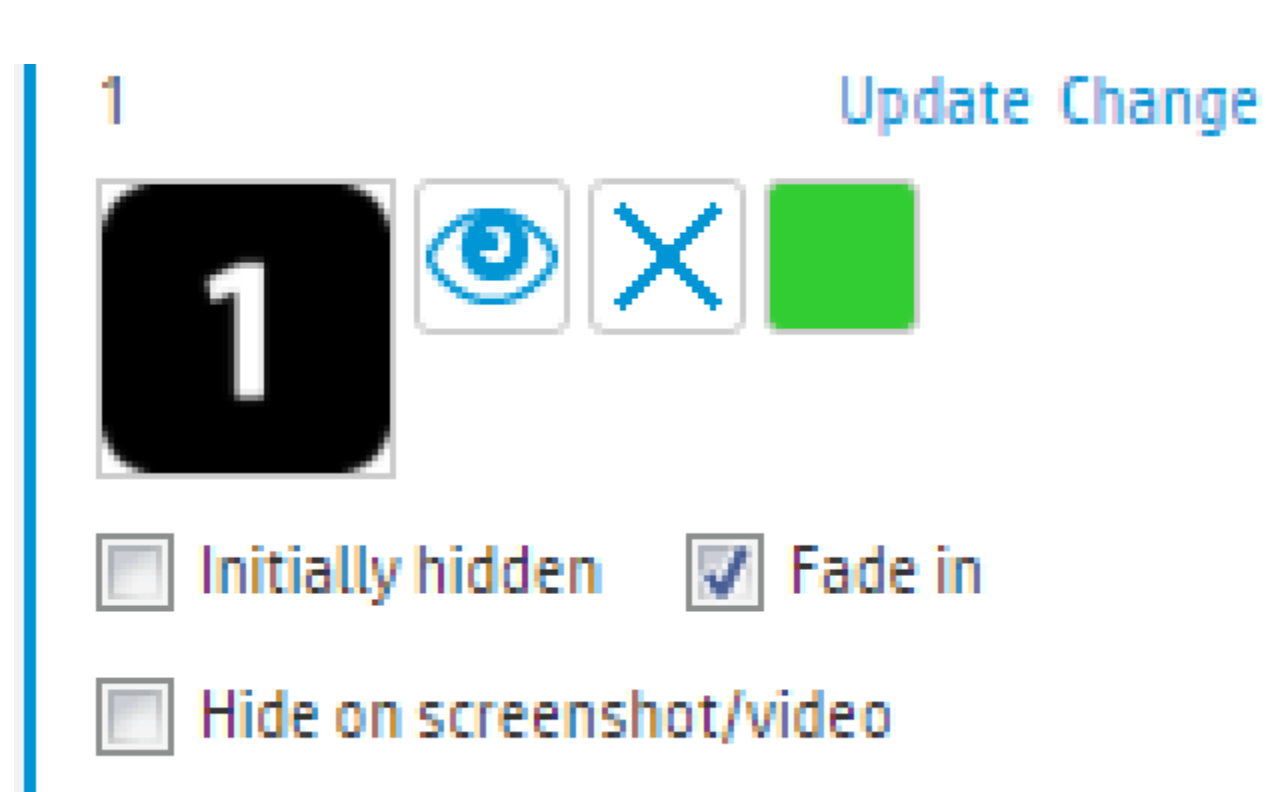

ให้กด Add Actions

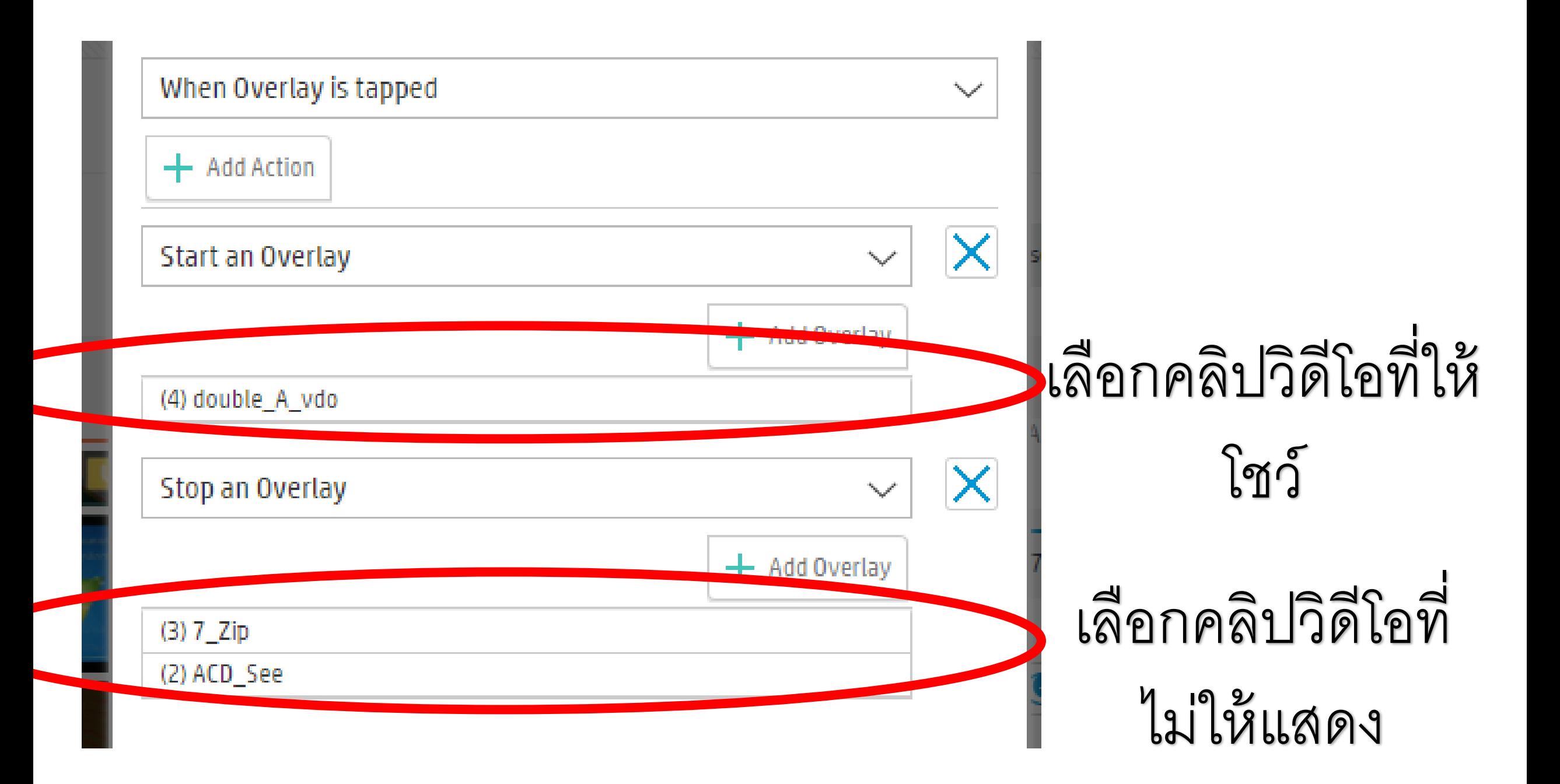

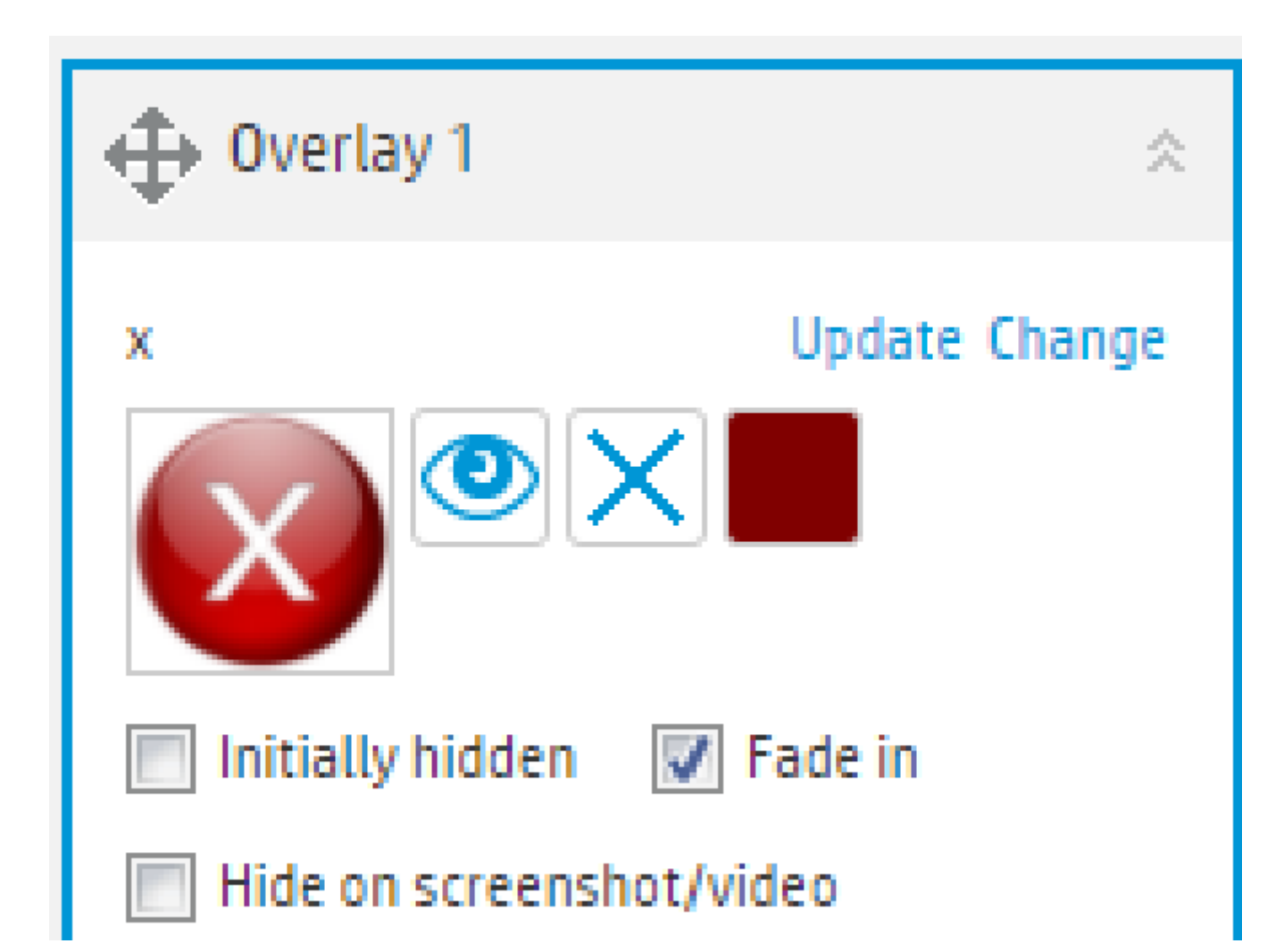

ให้กด Add Actions

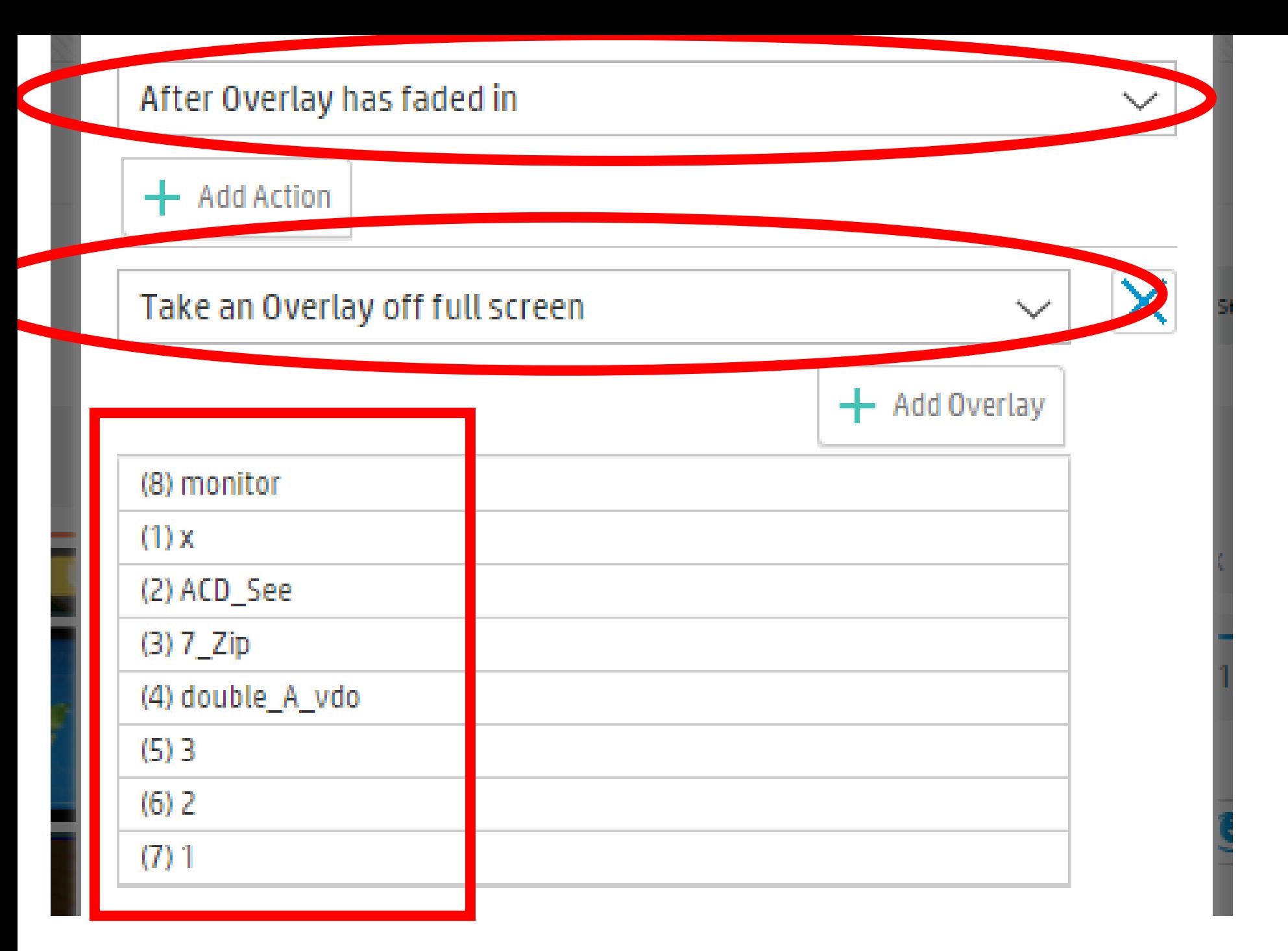

เลือกค่าดังรูป